## eb eurorad

## Prozessablauf Leasing – Sofortauftrag

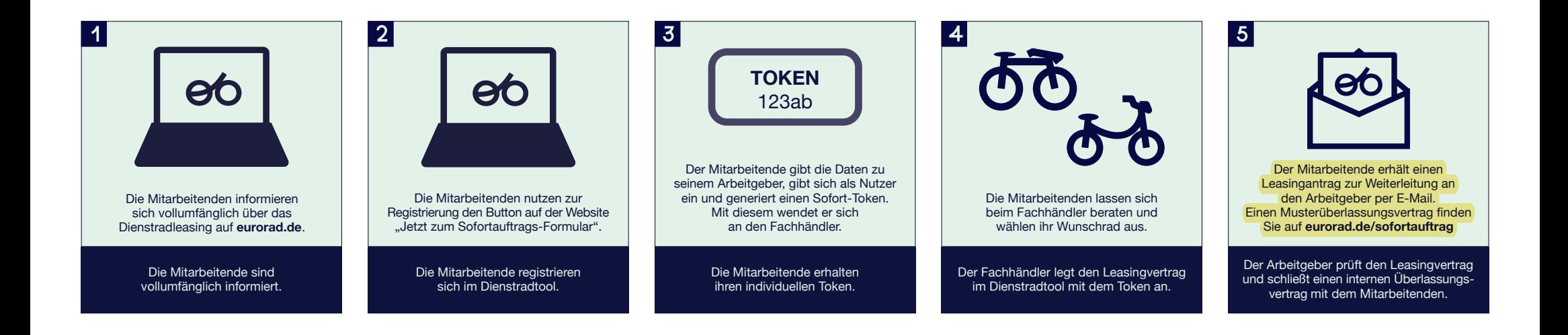

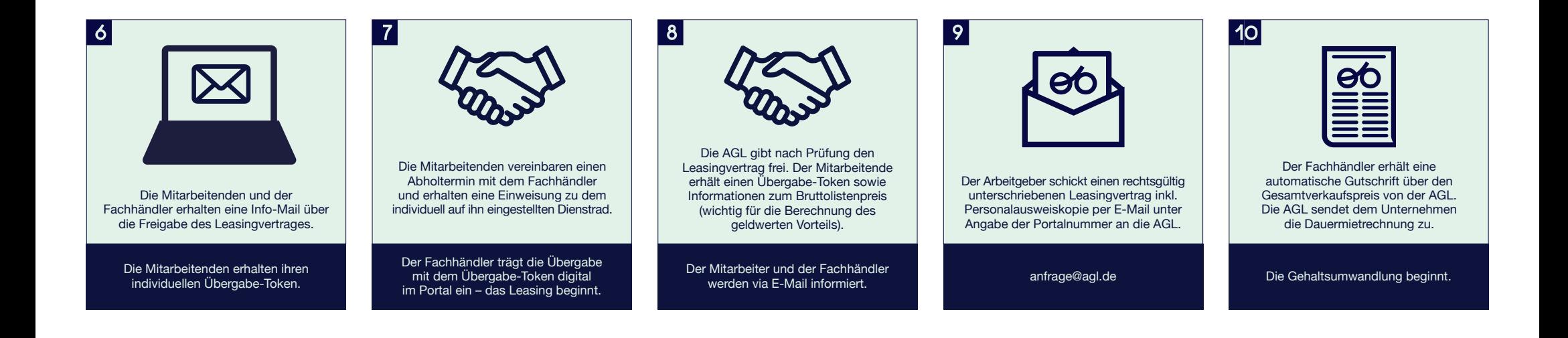